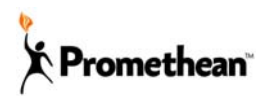

# **How to Position, Promote and Present ActivConnect**

## **The Problem in the Market:**

In today's world, connectivity is key to success. This begs the question: why is it still so difficult to safely connect, present and collaborate on meeting room displays?

Secure internal users and meeting guests both struggle to wirelessly connect to a meeting room display that is on a different network. Setup often requires cables, wires and dongles, which are prone to physical damage, often misplaced and frequently incompatible with the technology in the room. A communal PC, the sharing of USBs and emailing files all present a risk to the network and IT policy. A host computer configuration or any solution that requires administrator rights also creates a barrier for users who may need to change settings, install applications or drivers in order to present. Once connected, users then find it difficult to quickly switch from one presenter's screen to the next. The ability to easily view and share information from one connected device or display to another seems impossible.

As interactive flat panel displays, computers, tablets and smartphones continue to grow in popularity, fully integrating these technologies so they require minimal setup and provide a seamless experience for users and IT Administrators is essential. It creates an exciting new opportunity for technology to enable simplified, efficient, wireless sharing and collaboration in meetings and trainings.

### **What's the Solution?:**

A small wireless presentation device offers an "Always Configured – Always Ready" solution for meeting room displays, ensuring reliable connectivity and ease of use. Combined with an accompanying user interface and application framework, users and IT administrators can solve connectivity issues. A plug-and-play design increases usability and lowers training requirements.

An "Always Ready" solution:

- Ensures it is easy for users to connect, view, and share information from one connected device to another
- Makes the use of laptops, tablets, and smartphones more seamless and more beneficial to both presenters and audience members
- Creates a collaborative experience where meeting attendees and remote attendees can work together on a shared space

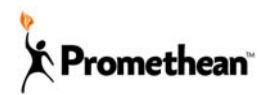

## **Introducing ActivConnect:**

ActivConnect is a wireless presentation solution that connects existing technology, including computers, tablets and smartphones, wirelessly to the meeting or conference room display using Airplay and Miracast. Simply power on your meeting room display to view the ActivConnect homepage and instantly connect attendees' devices to the display to share screens wirelessly – no cables or setup required. With ActivConnect, you can mirror multiple devices simultaneously and annotate over content. All annotations, slides and notes can be easily saved and shared throughout the meeting. ActivConnect is a fully integrated solution that ensures you get the most out of your existing conference room technology investment.

For more information on the features and benefits of ActivConnect, please reference the ActivConnect Partner Portal product page.

### **Target Buyer:**

Please consider these main groups when presenting ActivConnect, each with specific needs and priorities. ActivConnect solves major problems for the following key stakeholders:

#### **Facilities Administrators**

- Increases the ability to facilitate unique workspaces without needing to re-wire
- Shortens meeting room set-up time and increases the use of existing technology and meeting room

#### **IT Administrators**

- Ensures there is no risk to the network and IT policy as data never leaves devices
- Provides desktop and mobile management with a zero footprint solution
- Reduces service calls to fix broken cables and wires
- Offers ability to remote administer IT assets
- Lowers the total supported items in the room

#### **Purchasing Agents**

- Lowers the cost of connectivity
- Future resistant as software can be upgraded
- **Users**
- Creates an easy to use meeting room experience
- More productive meetings, use of resources and business outcomes
- Presents their business as a forward thinking operation with a state of the art collaboration experience

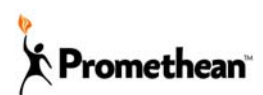

### **Use Cases**:

#### **1. General use cases on non-interactive displays and the ActivPanel:**

- ActivConnect provides an easy way to safely and securely wirelessly share and collaborate in meeting rooms.
- ActivConnect simultaneously connects to both secure internal and guest networks to ensure users can present and connect without barriers.
- Both internal secure network users and guests can share their content in real time on the same screen.
- Users will especially enjoy that with AirPlay and MiraCast compatibility they can connect the most common selection of devices available on the market without needing to install software, drivers or change settings.
- There are no apps needed for mobile users. Simply use the native connectivity built into the device.
- There is no training needed with ActivConnect. It makes it easy for everyone to walk in a meeting room and start presenting and collaborating as quickly as possible.
- Multiple users can be connected to ActivConnect at the same time. This includes a combination of different devices ranging from laptops, tablets, and smartphones.

#### **2. Additional use cases specific to the ActivPanel:**

- Combining the interactivity of the ActivPanel with mirroring creates a synergy between the most common presentation displays and the dry erase board. Users get to see the information in the room and can interact with the information in real time.
- ActivConnect turns the ActivPanel into an instant interactive surface without having to plug in a computer. Users can power on the ActivPanel and start writing and interacting.
- Using ActivConnect's interactive toolbar, users can take a snapshot of their annotations and save it on the cloud for later review. This is an easy, quick way to make sure ideas are captured.
- The Web Browsing Tool provides users with a quick way to find information.

### **3. Use cases and benefits specific to IT Administrators:**

 ActivConnect is a truly wireless solution and eliminates the need for setup, cables or dongles.

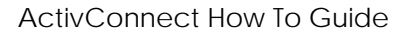

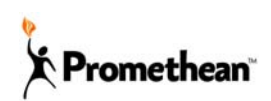

- Users only need to connect their device on the guest or secure network to present.
- Plug in, configure and get started. Users are on their way to more productive meetings.
- Administrators can rely on a secure designed system that lowers the total cost of IT overhead. Connectivity to guest and secure networks on the same device lowers the need to support extra hardware to connect guests. Data never leaves the user's device keeping the network safe.
- Features such as remote access, an easy setup utility and remote updating put powerful administrative tools in the hands of IT professionals. These features limit the need to deploy personnel to maintain the meeting room.
- ActivConnect enables real-time screen mirroring from Microsoft, Apple and Android devices without installing a custom driver.
- ActivConnect is device agnostic and supports the widest range of tablets, laptops and smartphones of any wireless presentation system.

# **Presenting ActivConnect:**

To prepare for your ActivConnect demo, please ensure that you have the following:

- $\checkmark$  Interactive ActivBoard / ActivPanel, including HDMI and USB
- $\checkmark$  ActivConnect device and power cable
- $\checkmark$  Power strip with at least 3 power connections
- $\checkmark$  BT keyboard and mouse
- $\checkmark$  At least 2 devices to mirror from: iPad, iPhone, Windows PC, Surface Tablet, Android Phone/Tablet
- $\checkmark$  Wired and/or wireless network
- $\checkmark$  3g/4g hotspot (optional)

When presenting ActivConnect to any audience there are a number of key points / features that you should cover.

#### **Presenting the Homepage:**

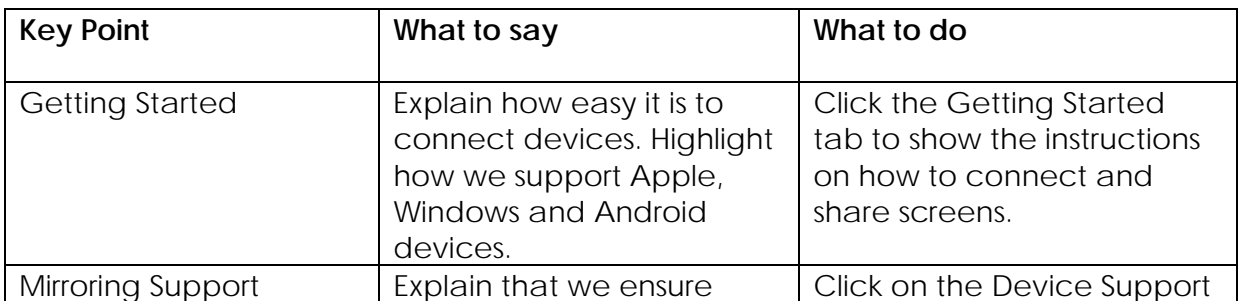

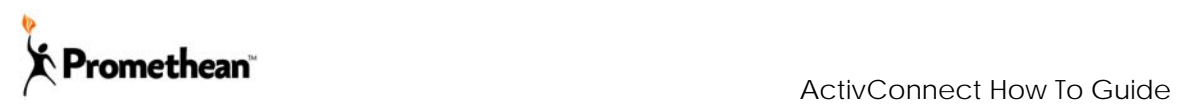

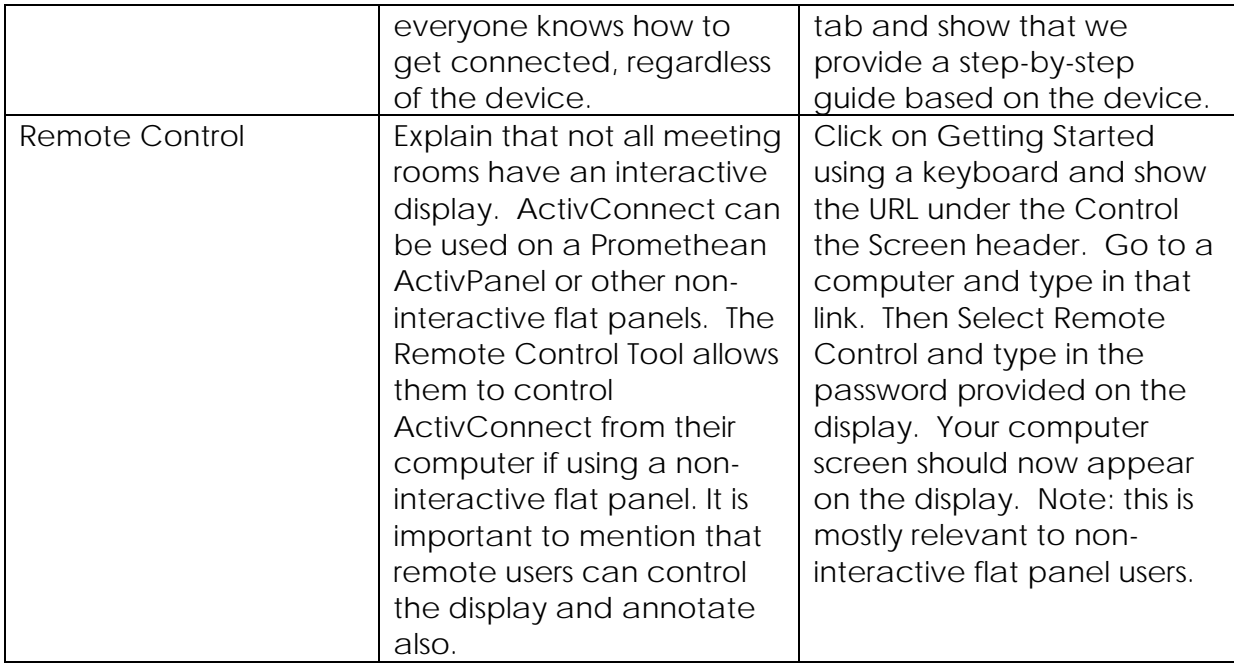

### **Presenting the Toolbar:**

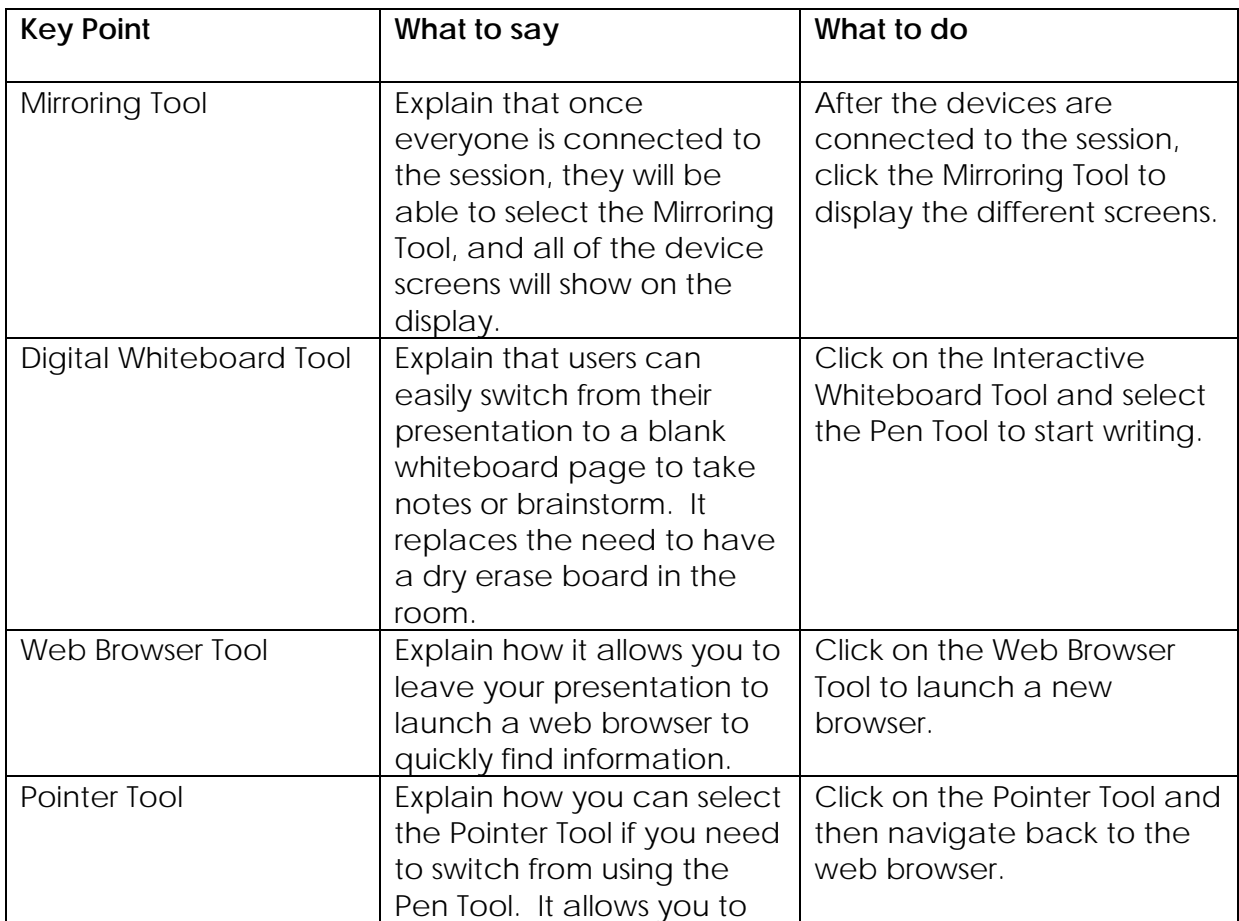

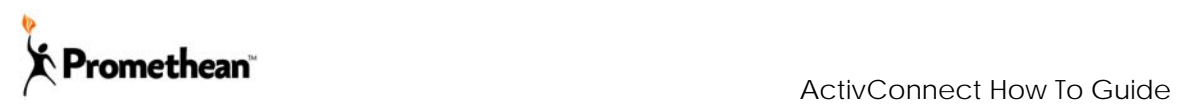

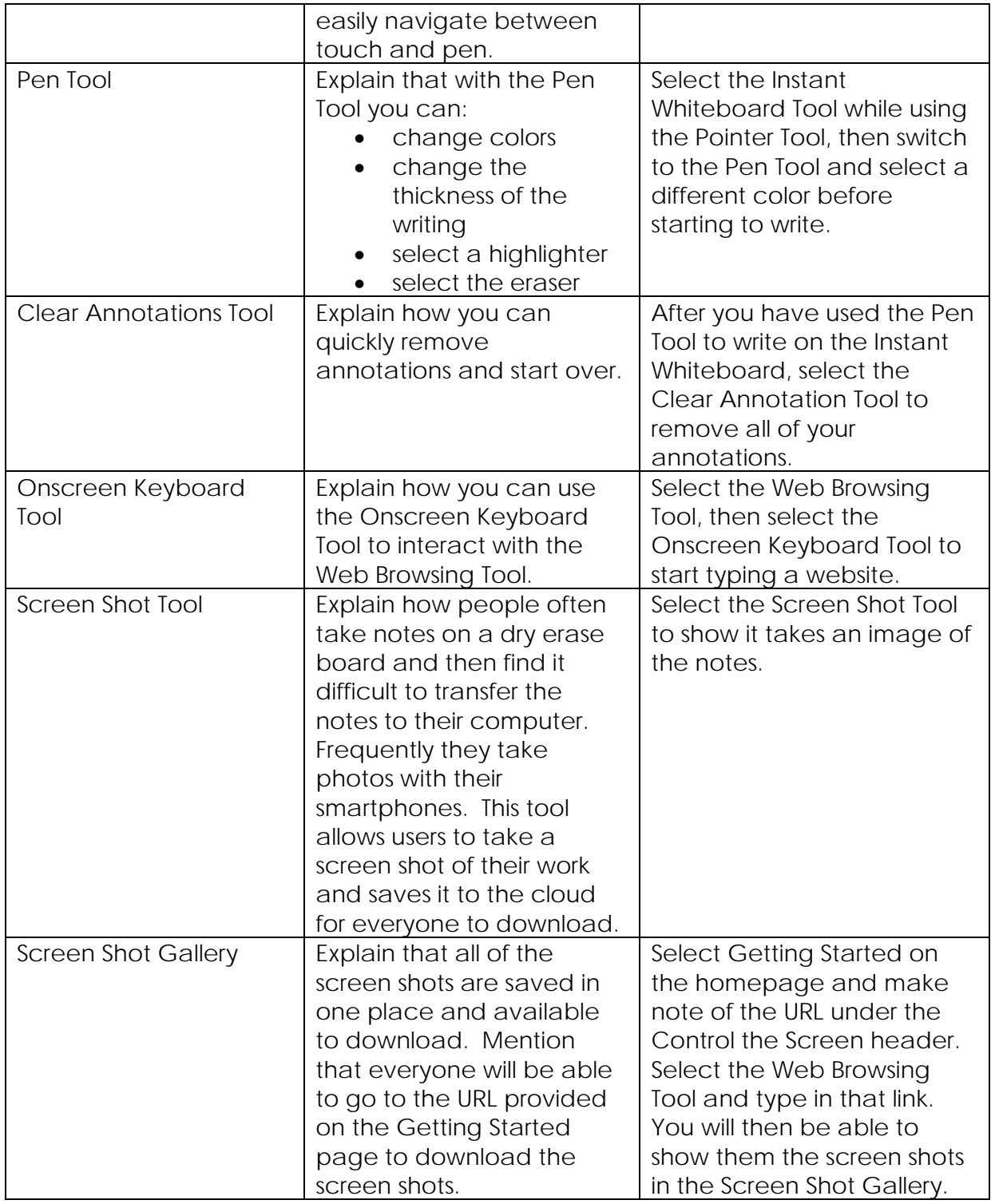

### **Configuring ActivConnect:**

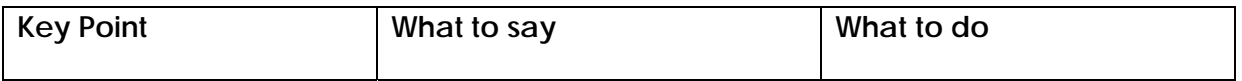

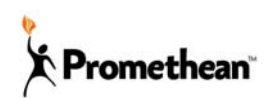

ActivConnect How To Guide

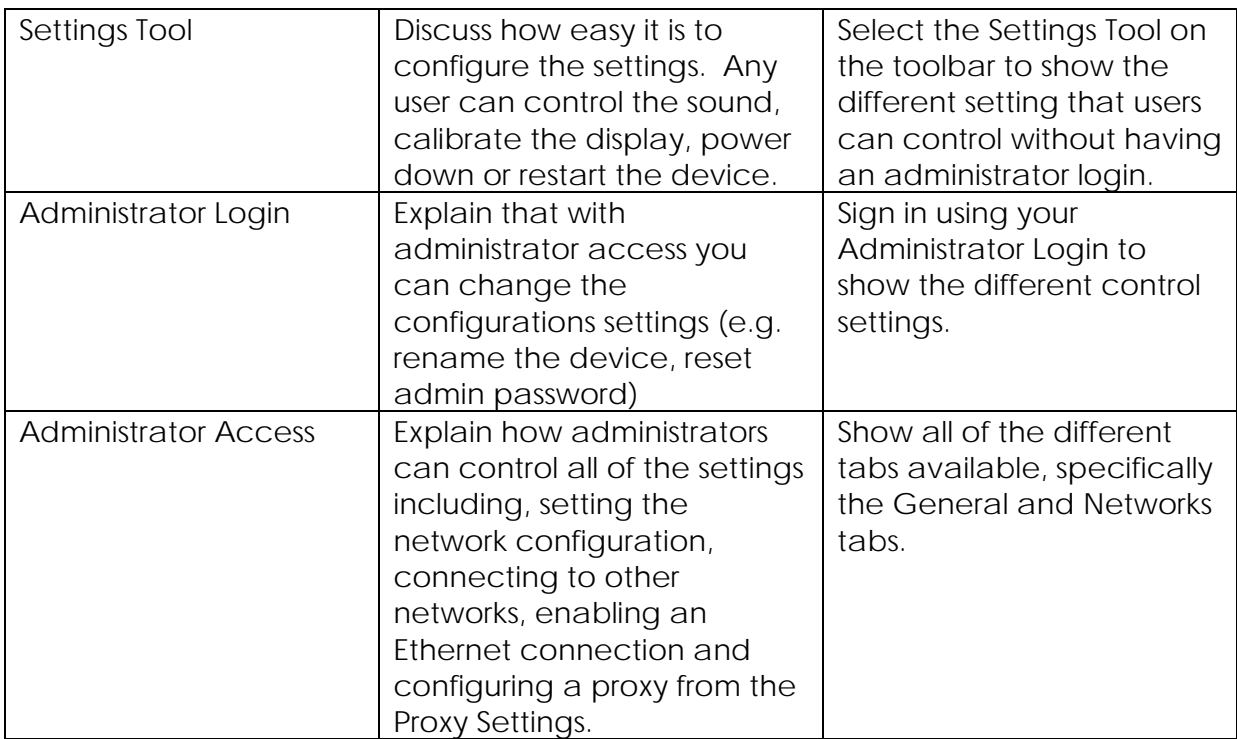

# **ActivConnect Competitors:**

- Barco ClickShare (Uses Apps and Dongles)
- Christie Brio (High Priced Competitor)
- Crestron AirMedia (Requires Apps)
- AWIND WePresent (Requires Apps)
- Delta NovoConnect (Requires Apps)
- AMX Enzo (Requires Apps)
- Kramer VIA Connect (Requires Apps)
- Extron Sharelink 200 (Requires Apps)
- Mersive Solstice Software and POD
- WinStar WiFi2Display (Miracast and DNLA only)
- DisplayNote Montage (still in beta)
- Epson BrightLink® Pro 1430Wi
- InFocus LiteShow 4
- Annotate.net (still in beta)
- Sharp Aquos Board (Requires App)

### **Questions:**

If you have any questions about ActivConnect, please contact your Promethean Channel Manager.